# **EMR Dashboard - Medical**

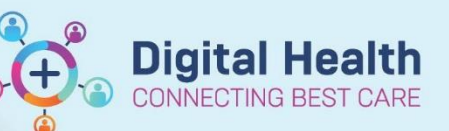

**Digital Health Quick Reference Guide** 

## **This Quick Reference Guide will explain how to:**

Access and view EMR Dashboard - Medical

## **EMR Dashboard – Medical**

**1. Can be accessed via the EMR**

### PowerChart Organizer for Sinnott, Helen Tack Edit View Datient Chart Link

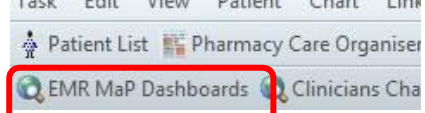

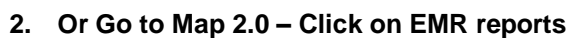

**a.** You can filter by **campus, division, unit, ward**. (Blue information button provides the definitions)

Campus

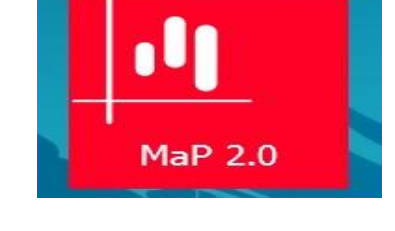

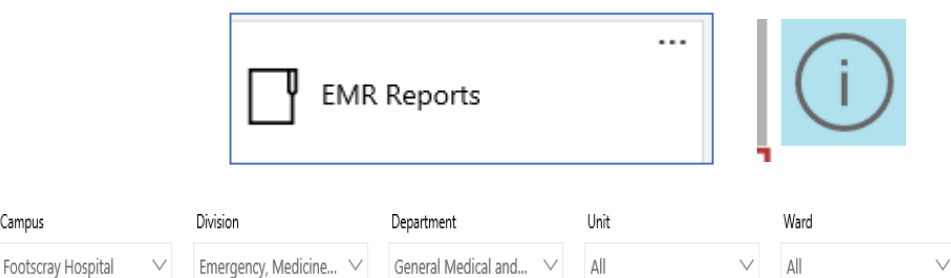

**1. Discharge summary completion rate**  dashboard tracks the patients who do not have a discharge summary documented at discharge

(M) Discharge Summary Completion Rate  $\n **other**  $\vee$  **Self**$ Division Department Unit Ward LOS Type Campu  $21-Nov-19$  $\Delta$ All  $\vee$  $\overline{M}$ All  $\vee$  $\Delta$ ll  $\vee$   $\triangle$  $\vee$ Ò. Press F5 to refresh **View Trend** Discharge Summary Completion Rate - w/e 17 Nov 2019  $\bigcirc$ 140 patient(s) do not have a Discharge Summary .<br>Department Discharge Date URNO Consultant Campus Division **Aged Care** 074330 Bums, Garett  $\overline{or}$ -19 41% 1108718 Cham, Alvin Sunshine Hospital erative & Critical Care Se 1387754 Cook, Jonathan Western Drug Healt Drug & Alcohol Service Drug & Alcohol Se Drug<br>Gen Footscray Hospital **Imergency, Medicine & Access** General Medical and G Sethi, Kapil ve & Critic en's & Children's

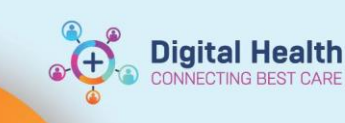

**2.** This dashboard also displays discharge

**3.** This dashboard also displays **Incomplete** 

**discharge summaries**

summaries with **no principle diagnosis** recorded in the PD tab

## PD - Last week's result

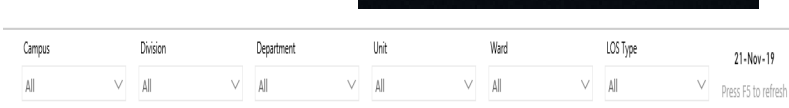

#### f) Principal Diagnosis Completion Rate - w/e 17 Nov 2019 (drill down by Team and C 839 patient(s) did not have a principal diagnosis complete Completed Total Patients Department List of patients with no Principal Diagnosis recorded (this list can be exported to Excel)  $-1009$ Neurosurgery  $\overline{4}$  $62$ Acute Aged Care Discharge Date URNO Consultant Campus Division 92% Department Breast and General Surgery  $859$ General Medical and Gastroenterology 17/11/2019 12:00:00 AM 035312 Rodrigues, Mathew Sunshine Hospital Emergency, Medicine & Access Endocrine and General Surgery 73%  $-15$ 17/11/2019 12:00:00 AM 1004431 Cook, Jonathan Western Drug Health Services Drug & Alcohol Services Drug & Alcohol Services Paediatric Medicine  $70%$ 64 17/11/2019 12:00:00 AM 1380139 Yellow, Team Sunshine Hospital<br>17/11/2019 12:00:00 AM 1445302 Katz, Darren Footscray Hospital Women's & Children's Obstetrics Renal Services  $33$  $67\%$ Perioperative & Critical Care Services Urology Upper GI and General Surgery -9% Vascular 94% 13 17/11/2019 12:00:00 AM 1473135 Ting, Jeannette Sunshine Hospital Perioperative & Critical Care Services Plastics 17/11/2019 12:00:00 AM 1503343 Blue, Team Sunshine Hospital Women's & Children's Chitenics Gynaecology 54%  $\frac{54}{12}$

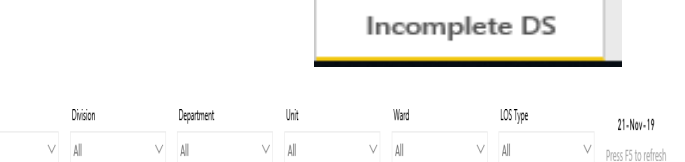

## Discharge Summary not being reported as completed

25 patient(s) do not have a Discharge Summary but have a Progress Note with 'Discharge Summary' in the title

Campus

All

Patient List

## 100 patient(s) have a Discharge Summary but the status is still 'In Progress' (i.e. it has not been signed)

0

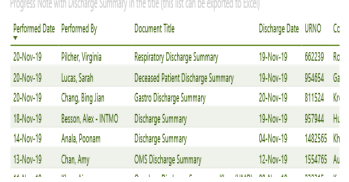

Performed Date Performed By Document Title  $\frac{1}{20-{\rm Nov-19}}$  Fitzgerald, Grace Discharge Summary

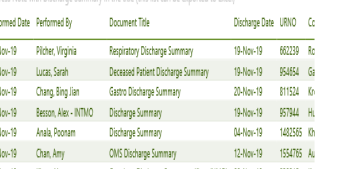

Discharge Date URNO Consu<sub>n</sub> 20-Nov-19 Huise, Danielle Stroke Discharge Summary 19-Nov-19 371127 Tu, Ha 20-Nov-19 Alukaidey, Lobna Discharge Summary 20-Nov-19 018479 Tan, Ja 20-1001-19 010419 1411,16 20-Nov-19 Downes, Amber Discharge Summary 19-Nov-19 Cheung, King Gastroenterology Discharge Summary 17-Nov-19 074330 Bums, 

**4. The Antimicrobial Administration Tracker**  displays all active microbial orders for current inpatients along with approval status

**5. VTE Risk Assessment** dashboards displays patients who have no VTE risk assessment recorded

**6.** This dashboard also displays anomalous results

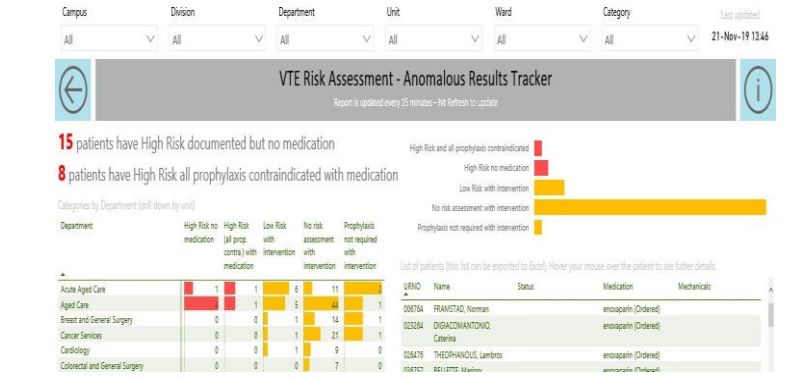

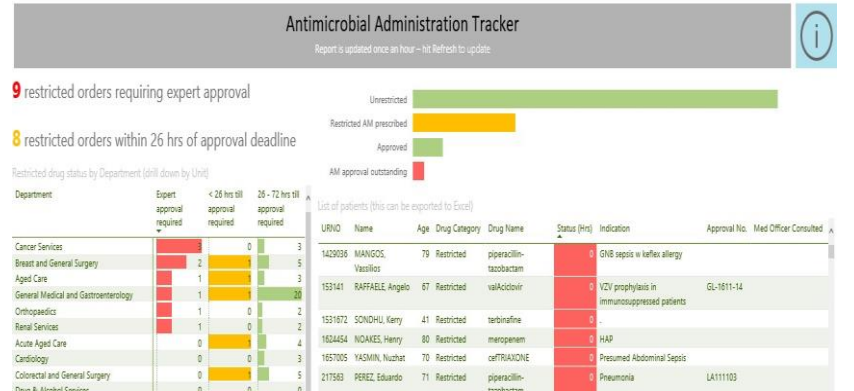

VTE Risk Assessment - Completion Tracker

Risk assessment up to date

irnery risk reassessment due

HEARD, Adria

1550812 CHANG, Andrew<br>1557890 MCAULIFFE, Ann

1627560 OBRIEN, Sandra

Last Assessed Status

I days

High Risk- treatment already<br>VTE prophylaxis not required

VTE prophylaxis not required

Anomalous Results

n<br>Risl

Age

48<br>83 XI days

55 69 days Medication

arin (Ordered

aparin (Ordered

Marshall

Doct-c

URNO **Name** 

902344

193782 WEATE, Ruth

 $\rightarrow$ 

7-day

554 patients do not have a VTE risk assessment recorded

n by Unit)

 $\overline{2}$ 

No asse

VTE risk as

Department

Cardiology

Acute Aged Care

Aged Care<br>Breast and General Su<br>Cancer Services

Colorectal and General Surger

Drug & Alcohol Service

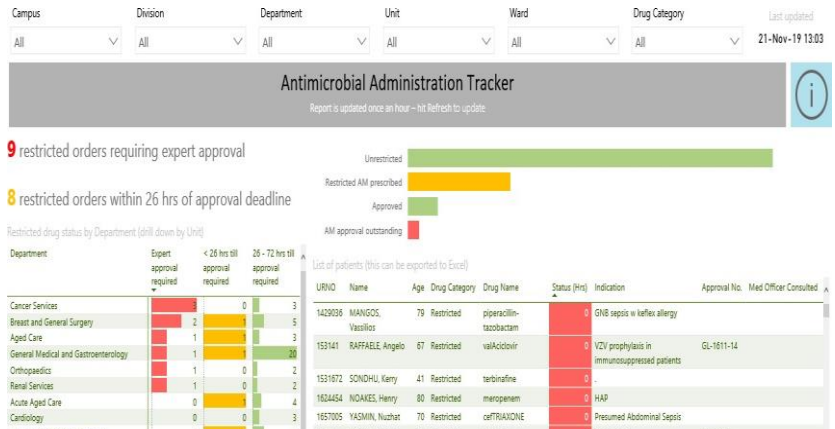

Ward